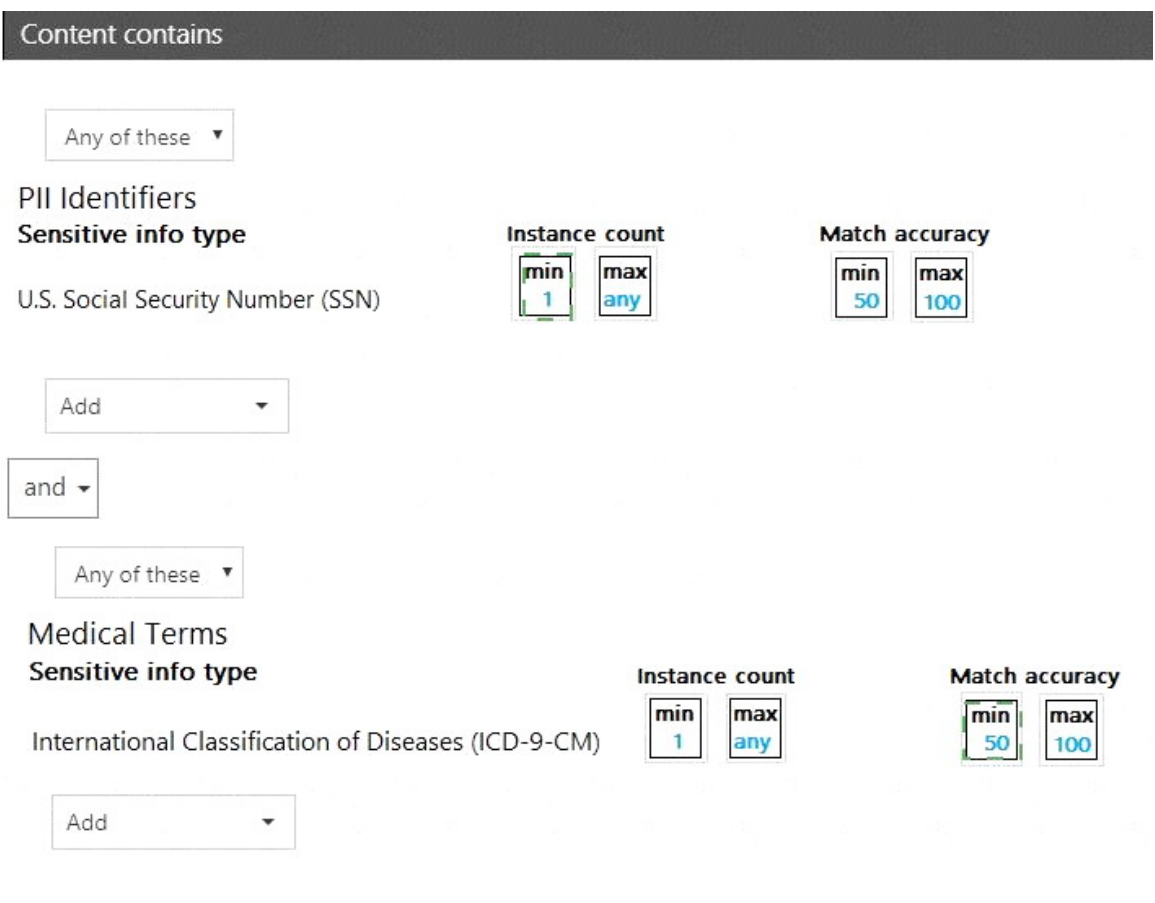

## **QUESTION 47**

HOTSPOT

You have a document in Microsoft OneDrive that is encrypted by using Microsoft Azure Information Protection as shown in the following exhibit.

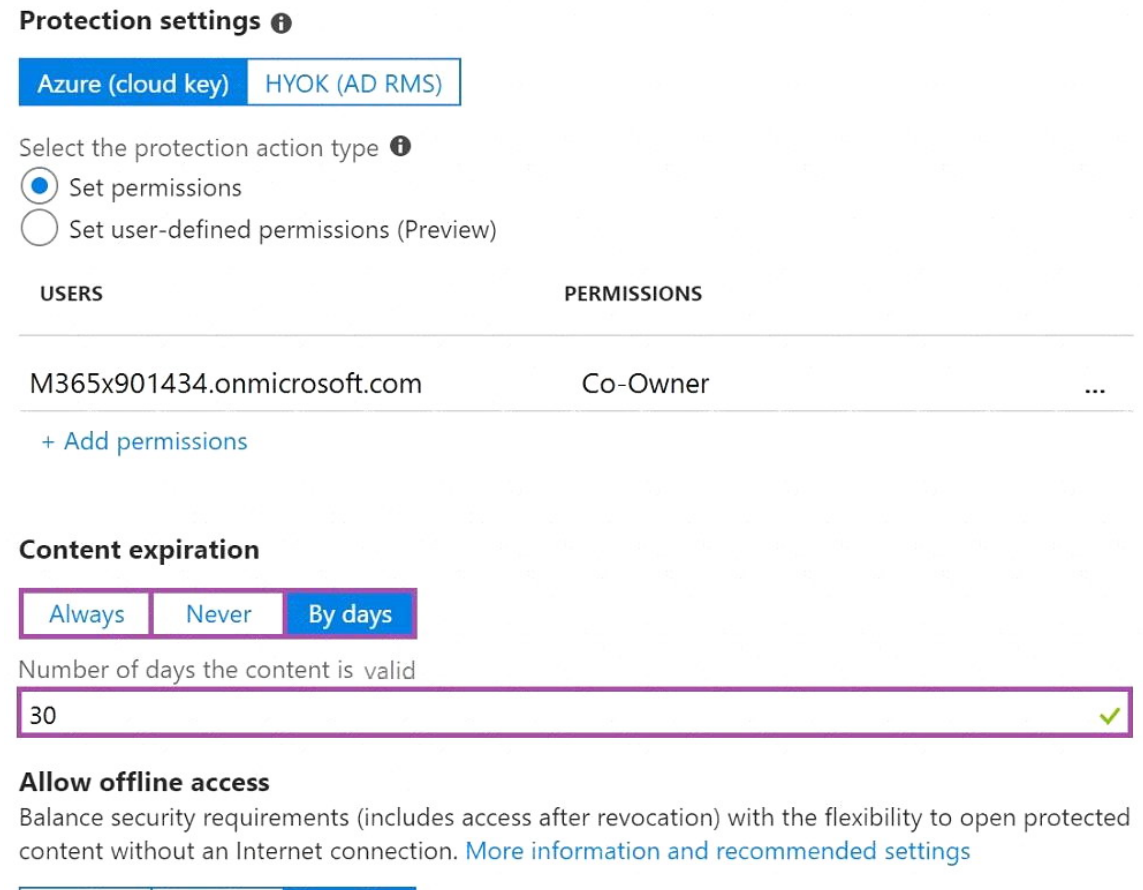

Number of days the content is available without an Internet connection  $\overline{7}$ 

Protection template ID - template id is automatically generated after template is saved

Use the drop-down menus to select the answer choice that completes each statement based on the information presented in the graphic.

 $\checkmark$ 

NOTE: Each correct selection is worth one point.

By days

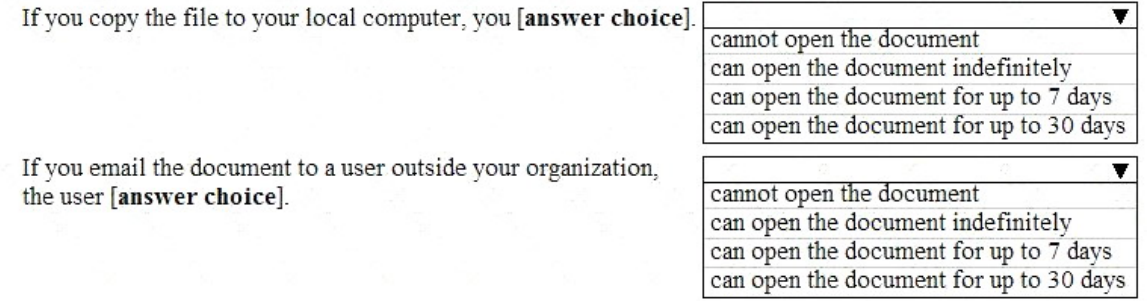

#### **Correct Answer:**

Always

Never

**[MS-101 Exam Dumps MS-101 PDF Dumps MS-101 VCE Dumps MS-101 Q&As](http://www.ensurepass.com/MS-101.html)  [https://www.ensurepass.com/MS-101.html](http://www.ensurepass.com/MS-101.html)**

If you copy the file to your local computer, you [answer choice].

v cannot open the document can open the document indefinitely can open the document for up to 7 days can open the document for up to 30 days

If you email the document to a user outside your organization, the user [answer choice].

▼ cannot open the document 1 can open the document indefinitely can open the document for up to 7 days can open the document for up to 30 days

### **QUESTION 48**

HOTSPOT

Your company uses Microsoft Cloud App Security.

You plan to integrate Cloud App Security and security information and event management (SIEM).

You need to deploy a SIEM agent on a server that runs Windows Server 2016.

What should you do? To answer, select the appropriate settings in the answer area.

NOTE: Each correct selection is worth one point.

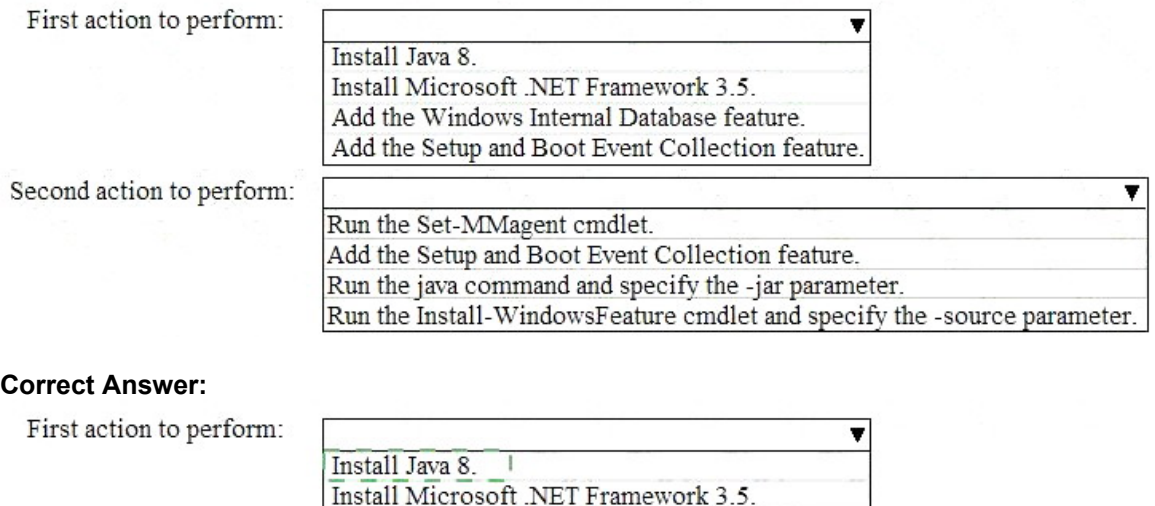

Add the Windows Internal Database feature. Add the Setup and Boot Event Collection feature.

Second action to perform:

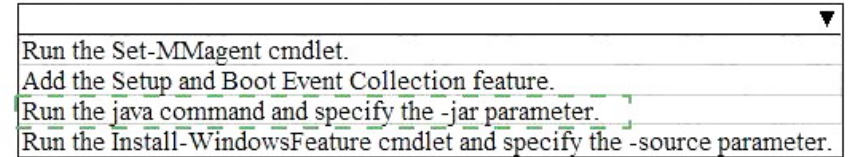

**[MS-101 Exam Dumps MS-101 PDF Dumps MS-101 VCE Dumps MS-101 Q&As](http://www.ensurepass.com/MS-101.html)  [https://www.ensurepass.com/MS-101.html](http://www.ensurepass.com/MS-101.html)**

### **QUESTION 49**

HOTSPOT You have a Microsoft 365 subscription.

You need to implement Windows Defender Advanced Threat Protection (ATP) for all the supported devices enrolled in mobile device management (MDM).

What should you include in the device configuration profile? To answer, select the appropriate options in the answer area.

NOTE: Each correct selection is worth one point.

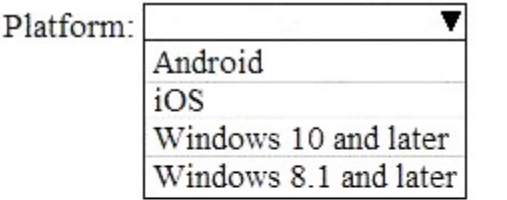

Settings:

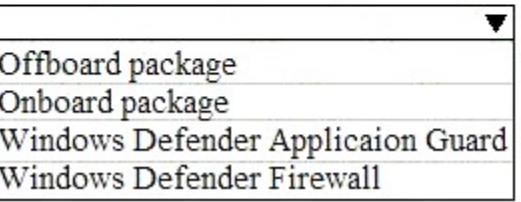

### **Correct Answer:**

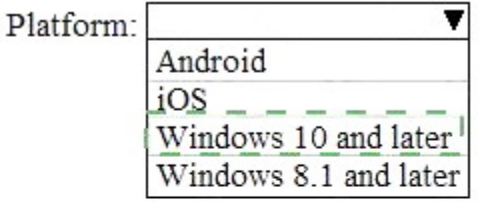

Settings:

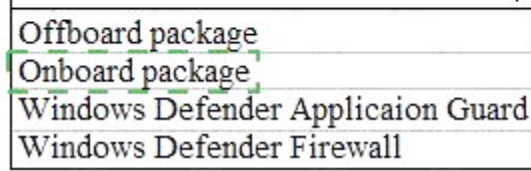

 $\overline{\phantom{a}}$ 

### **QUESTION 50**

Note: This question is part of a series of questions that present the same scenario. Each question in the series contains a unique solution that might meet the stated goals. Some question sets might have more than one correct solution, while others might not have a correct solution.

After you answer a question in this section, you will NOT be able to return to it As a result these questions will not appear In the review screen.

You have a Microsoft Azure Active directory (Azure AD) tenant named contoso.com.

You create an Azure Advanced Threat Protection (ATP) workspace named Workspace1.

The tenet contains the users shown in the following table .

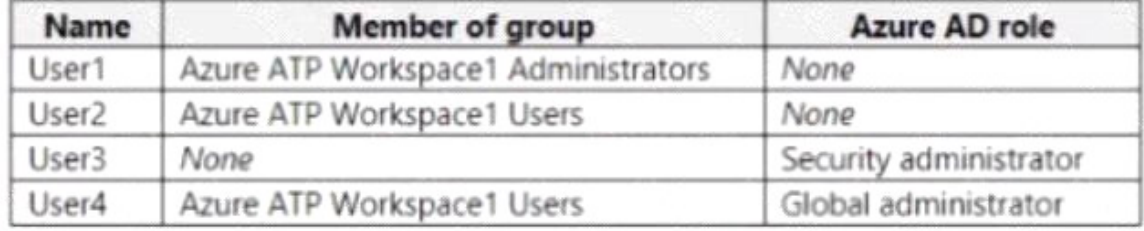

You need to modify the configuration of the Azure ATP sensors.

Solution: You instruct User 3 to modify the Azure ATP sensor configuration.

Does this meet the goal?

- A. Yes
- B. No

**Correct Answer:** B

#### **QUESTION 51**

Note: This question is part of a series of questions that present the same scenario. Each question in the series contains a unique solution that might meet the stated goals- Some question sets might have more than one correct solution, while others might not have a correct solution.

After you answer a question in this section, you will NOT be able to return to it. As a result, these questions will not appear in the review screen.

You are deploying Microsoft Intune.

You successfully enroll Windows 10 devices in Intune.

When you try to enroll an iOS device in Intune, you get an error.

You need to ensure that you can enroll the iOS device in Intuen.

Solution: You configure the Mobility (MDM and MAM) settings.

**[MS-101 Exam Dumps MS-101 PDF Dumps MS-101 VCE Dumps MS-101 Q&As](http://www.ensurepass.com/MS-101.html)  [https://www.ensurepass.com/MS-101.html](http://www.ensurepass.com/MS-101.html)**